#### Introduction to SAP ERP

A.P.SHRINGI JULY 2015

## ERP / SAP

- What are Enterprise Resource Planning (ERP) Systems?
- SAP mean System Applications and Products
  - Incredibly large, extensive software packages used to manage a Company's business processes.
  - Standard software packages that must be configured to meet the needs of a company
  - Database programs with the following functions:
    - Input
    - Storage/Retrieval
    - Manipulation
    - Output

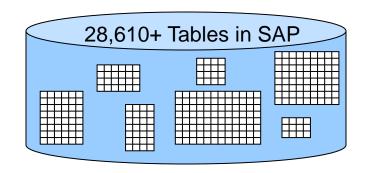

## ERP/SAP

- Who are the big ERP vendors?
  - SAP, the German juggernaut
    - System, Anwendungen, Product in der Datenverarbeitung, or
    - Systems, Analysis and Products in Data Processing.
    - Don't be a sap!
    - It is implemented in every fortunes 500 companies at least 9 out of 10
  - Oracle/PeopleSoft/J. D. Edwards (J.D. Orisoft)
  - Microsoft Great Plains, aimed at smaller companies
    - SAP Business One is competing product

## WHY ERP /SAP

- Well integrated SAP has been implemented 9 out of 10 fortune 500 companies
- It brings discipline in the Company
- Has various authorization level, Complete tract record of entries, correction and movements.
- Drilldown facility for mapping the complete transaction
- Brings over all efficiency in the organization
- Best for growth of business
- Brings various controlling mechanism
- Export / import of data to external source

## WHY ERP /SAP

- It can be implemented in various languages
- It can handle multiple currencies
- Auto bank reconciliation
- Scope for work from home or gives freedom to work form remote location
- It gives opportunity to use same data to address more then one period.
- Provided confidence to auditors
- It enhance your carrier

## SAP R/3 Enterprise

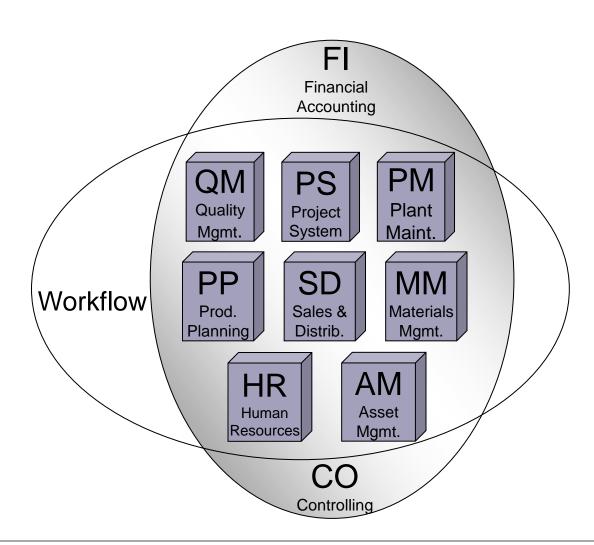

## SAP R/3 Enterprise

SAP can use a number of database programs to actually store the data.

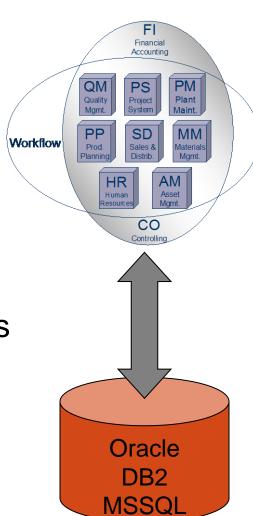

## Configuration

- Configuration is the process of making standard software fit your business. SAP, as an example, has:
  - Over 8000 configuration decisions
  - Data structuring
    - Sales divisions, distribution channels
  - Rewriting Code (Modifications)
    - Not recommended because of compatibility problems when updated versions of the software are installed.
  - Customization
    - Writing code at SAP-specified user exits
  - Third-party software solutions

## A typical manufacturing company

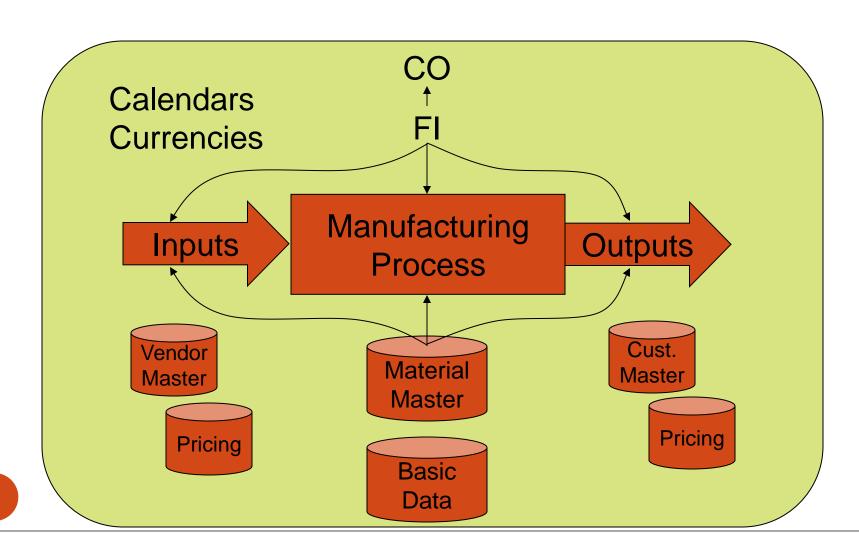

### Three-tier Client/Server Architecture

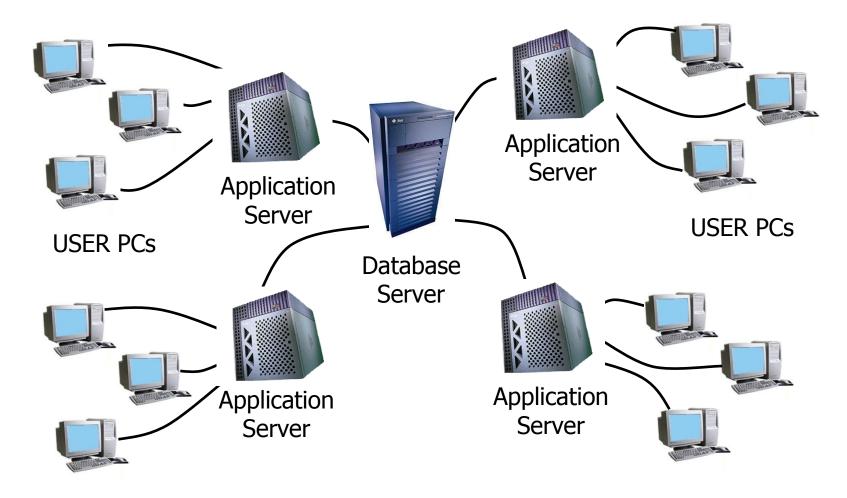

# Two-tier Client/Server Architecture (configuration typical for training)

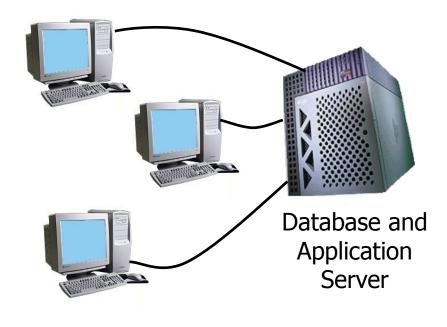

#### SAP vs MS Office

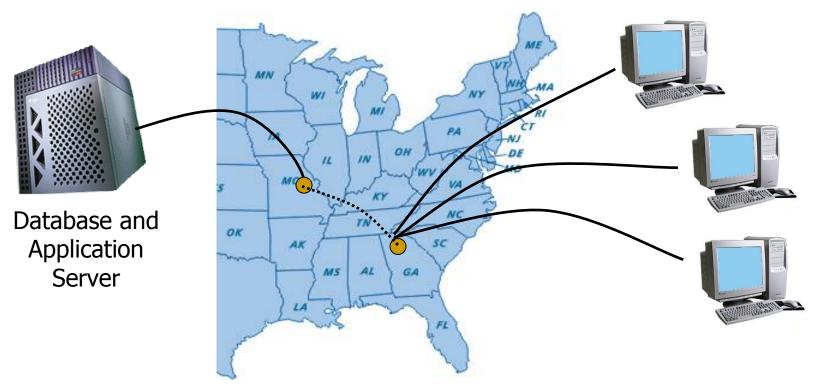

Nothing is saved on your PC. Only things saved on our Server at X location are saved, and they are saved for good.

- FICO
- FI Handles the company financials
- CO Handles the company full Cost Accounting cycle
- http://www.guru99.com/sap-fico-trainingtutorials.html

FI >> Organizing Structure

- 1. Creating a Company
- 2. Assigning the Code

- FI >> General Ledgers
- 1. Creating a Chart of Accounts
- 2. Creating COA Groups
- 3. Create G/L Accounts
- 4. Create retained earnings account
- 5. Fiscal Year variant (i.e. Calendar & FY)
- 6.Assign Company Code to Fiscal Year variant
- 7.Hold and Park Documents features

- FI >> General Ledgers
- 1. Creating a Chart of Accounts
- 2. Creating COA Groups
- 3. Create G/L Accounts
- 4. Create retained earnings account
- 5. Fiscal Year variant (i.e. Calendar & FY)
- 6.Assign Company Code to Fiscal Year variant
- 7.Hold and Park Documents features

- CO >> Cost & Profit Centre
- 1. Creating various cost centre
- 2. Internal Order and closing in to cc
- 3. Defining Profit Centre
- 4. Creating Profit Centre hierarchy
- 5. Assigning CC and MC to PC

- SD >> Sales & Distribution
- 1. It complete Sales cycle
- 2. Order Procurement
- 3. Invoicing
- 4. Shipping

- SD >> Sales & Distribution
- 1. Customer master & Material master
- 2. Sales
- 3. Delivery
- 4. Billing
- 5. Pricing
- 6. Credit Management

•

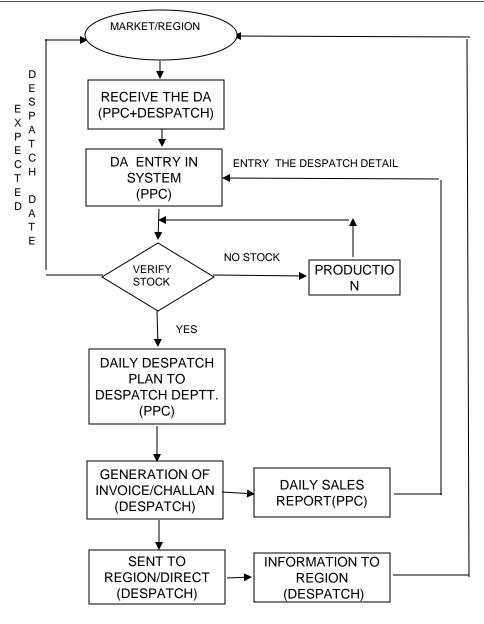

#### **Delivery Process**

#### SAP >> CRM

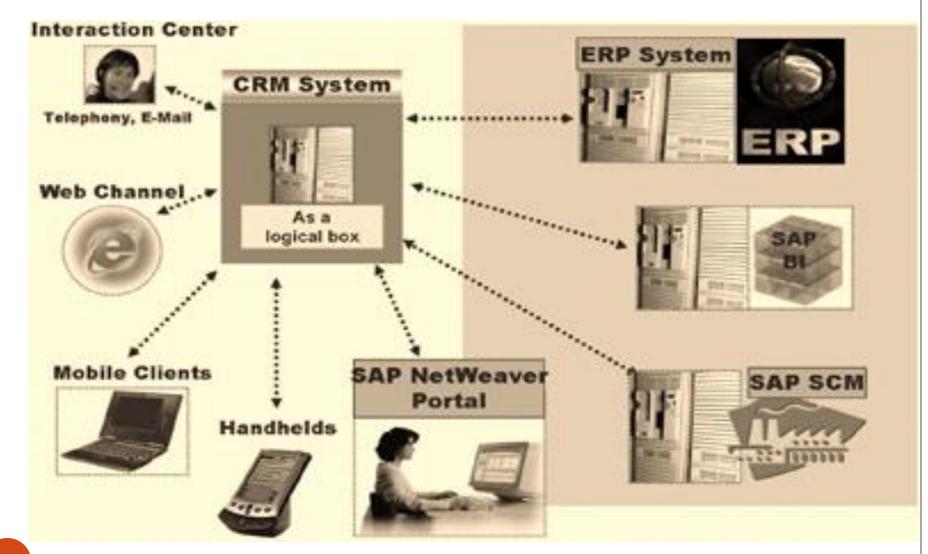

Master Data

Purchasing

Inventory

#### Master Data

- Materials master data creation
- It consists of Description, allocation of code, Unit to measure, Category, Unit weight and Gross weight
- Storage area reference
- Re-ordering level

## Purchasing

- Creation of purchase requisition
- Conversion of purchase requisition in to purchase order
- Quotation review, comparison & finalization.
- Purchase order creation, release and edit

## Pricing

- Creation procedure to arrive at landed price
- Price calculation and conditions i.e. discount, tax, rounding off, plus / minus tolerance

- Inventory
  - Over view of inventory management
  - Rule for Goods receipt
  - Location of inventory
  - Issue of goods
  - Transfer posting of goods
  - Physical verification of inventory
  - Special stock and special procurement

- Inventory
  - Over view of inventory management
  - Rule for Goods receipt
  - Location of inventory
  - Issue of goods
  - Transfer posting of goods
  - Physical verification of inventory
  - Special stock and special procurement

## SAP>> PP(Production Planning) Module

- Manufacturing Planning
- It is calculated net quantity to be produced after adjusting availability of Finished Goods and wip.
- The net quantity produced is calculated and BOM (Bill Of Material) is generated to trigger requirement of the Raw material, Consumables and packing material requirements.

## SAP>> PP(Production Planning) Module

- It also generates material requisition slip for quantities to be sourced godown wise.
- Various production order is generated depending on the batch size
- Now this each order is now becomes base for allocation of Raw Material, production consumables, production, packing and overheads allocation

## SAP>> PP( Production Planning) Module

- Each order is closed at the end of the period.
- Proper closed orders are considered for the Finished Goods(FG) to be transferred FG godown, while semi finished orders are carried forward for next period opening balance.
- FG is now input for SD

#### SAP>> IMPLEMENTATION STAP 1

- Top level decision promoter / MD / CEO
- Selection of the Consultant / implementation partner.
- Selection of modules to be implemented
- Section of business experts with reference to each module preferably one senior and two middle level executives.

## SAP>> IMPLEMENTATION step 2

- The persons must be strong understanding of Business and deducted to work extra hours
- Identification of best practices to be adopted for business process under each module.
- Now SAP implementation and User team called LKU has to spent time on GAP analysis.

## SAP>> IMPLEMENTATION Step 3

- GAP analysis is nothing but existing practice Vs best practice we have selected from SAP modules.
- The existing DATA in the legacy system has to be manipulated in such a way that in becomes input for SAP.
- Now next stage is setting the platform for the Hardware and testing SAP software.

## SAP>> IMPLEMENTATION Step 4

- Testing has to be done on full cycle on each module till every thing righty appear in the FI and CO Module
- LKU will be give full detailed training on usage of every module
- Lastly legacy data to be transferred in SAP on a period (Financial Year / Calendar Year) cut off in order to make SAP fully operational

#### THE END

THANNKING YOU ALL FOR YOUR ATTENTION